## プログラム(内容左)作成方法

2021/4/14

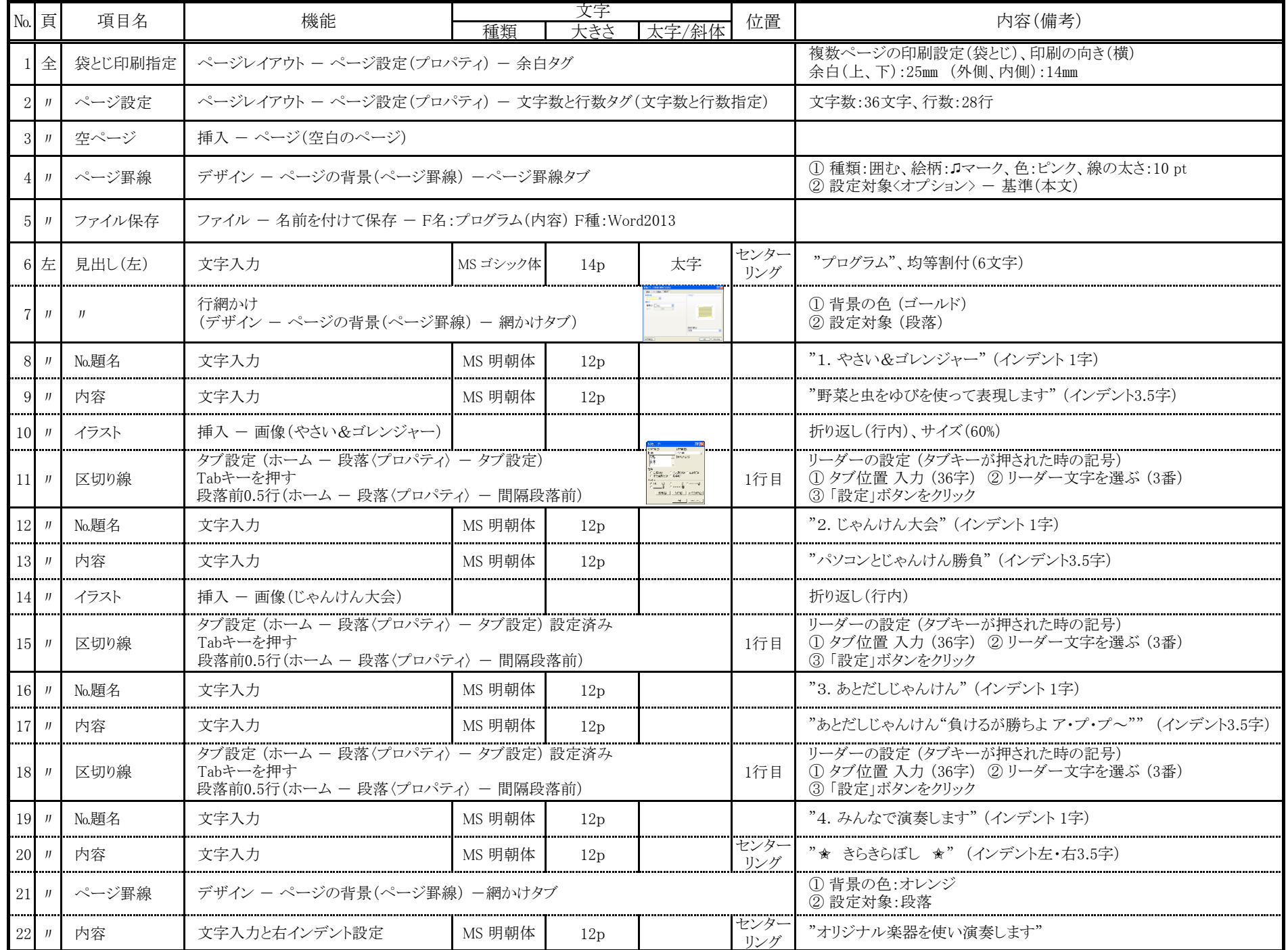